Документ подписан простой электронной подписью Информация о владельце: ФИО: Емец Валерий Сергеевич Должность: Директор филиала Дата подписания: 18.10.2023 18:36:54 Уникальный программный ключ: f2b8a1573c931f1098cfe699d1debd94fcff35d7

Приложение 2

# **МЕТОДИЧЕСКИЕ УКАЗАНИЯ по дисциплине ЭЛЕКТРОТЕХНИКА И ЭЛЕКТРОНИКА**

Специальность

**23.02.07 Техническое обслуживание и ремонт двигателей, систем и агрегатов автомобилей**

> Уровень профессионального образования **Среднее профессиональное образование**

> > Квалификация выпускника **Специалист**

> > > Форма обучения **Очная**

> > > > **Рязань 2023**

## **Общие вопросы. Подготовка и проведение эксперимента. Оформление отчета**

В подготовку к лабораторной работе относится:

а) ознакомление по руководству к лабораторной работе с целью и задачей соответствующего лабораторного занятия;

б) изучить требуемый теоретический материал к данной лабораторной работе, используя руководство к работе и соответствующие литературные источники;

в) разобраться с принципом работы схемы, проанализировать схему соединений элементов схемы и измерительных приборов;

г) подготовить в рабочей тетради отчет согласно требованиям, в который должны быть обязательно включены все исследуемые схемы, таблицы эксперимента и расчетные формулы.

Получив разрешение преподавателя на выполнение лабораторной работы, следует приступить к сборке электрических цепей на рабочем месте.

Рекомендуется придерживаться следующего порядка. Общим правилом является соединение сначала участков цепи с последовательным соединением элементов и приборов, а затем параллельных ветвей, как объекта исследования, так и приборов.

Во избежание возможного возникновения больших токов в собранной цепи в момент ее включения необходимо ручки регулировке потенциометров устанавливать в положение, соответствующее минимуму напряжения на выходе (крайнее левое положение).

Собранную цепь следует обязательно показать для проверки преподавателю.

Только с его разрешения можно включать источник питания и произвести предварительное опробование работы цепи, чтобы убедиться в возможности проведения исследований при заданных пределах изменения величин.

В случае если стрелка какого-либо прибора выходит за пределы шкалы, надо немедленно отключить цепь от источника питания, доложить преподавателю или лаборанту.

Отсчеты рекомендуется проводить по возможности одновременно по всем приборам. Следует избегать перерыва начатой серии измерений и во всех случаях, когда возникает сомнение в правильности полученных значений, их необходимо повторить несколько раз.

Результаты всех измерений записывают в таблицы. Запись должна вестись в точном соответствии с показаниями измерительных приборов.

При переходе от одного этапа исследования к другому необходимо каждый раз обращаться к преподавателю за проверкой правильности полученных результатов, которые представляют в виде таблиц или графиков.

Каждый студент самостоятельно должен обрабатывать полученные результаты исследований и подготовить отчет по каждой проделанной работе.

Измеренные и вычисленные величины заносятся в соответствующие колонки одной и той же таблицы.

Вычерчивание схем и таблиц производить обязательно с помощью линейки.

При построении графиков по осям приводят стандартные буквенные обозначения величин и единиц их измерения, указывают деления с одинаковыми интервалами, соответствующие откладываемым величинам в принятых единицах измерения или в десятичных кратных либо дольных единицах, например: 10 мА; 0,02 Ом; 500 В.

При построении графиков вдоль оси абсцисс в выбранном масштабе откладывают независимую переменную. Условное буквенное обозначение этой величины рекомендуется ставить под осью, а наименование единиц измерения либо их десятичных кратных или дольных единиц - после обозначения величины. Вдоль оси ординат масштабные цифры ставят слева от оси, наименование или условное обозначение откладываемых величин – также слева от оси и под этим обозначением указывают единицу измерения. Если в одних координатных осях строят несколько графиков функций одной независимой переменной, то следует провести дополнительные шкалы параллельно основным, каждую со своим масштабом. Если величины по осям абсцисс и ординат отложены в определенном масштабе с числовыми отметками, то не следует ставить стрелок, указывающих направление роста численных значений величин. Наименование единиц измерения дается без скобок. При вычерчивании графиков надо учитывать, что всякое измерение имеет случайные погрешности (истинное значение измеряемой величины остается неизвестным, а вместо него принимают некоторое ее значение, признаваемое за наиболее приближающееся к истинному). Поэтому не следует проводить полученные зависимости через все экспериментальные точки. На графике необходимо проводить плавные непрерывные кривые, которые проходят среди экспериментальных точек. Величина разброса при наблюдении закономерных явлений определяет тщательность проведения эксперимента.

При наличии нескольких кривых на одном графике точки, соответствующие опытным данным и относящиеся к различным кривым, должны быть помечены условными значками (крестиками, кружками и т.п.).

Каждый график обязательно должен быть снабжен таким лаконичным текстом, чтобы понять, какую зависимость характеризует построенный график.

## **Лабораторная работа № 1**

## **Электроизмерительные приборы и измерения**

1. Цель работы:

- ознакомление с элементами и составом лабораторного стенда;
- получение представления об основных характеристиках электроизмерительных приборах.

2. Краткие теоретические сведения

2.1 Техническое описание лабораторного стенда

Общий вид и состав стенд

Универсальный лабораторный стенд, общий вид которого представлен на рисунке 1.1, предназначен для проведения работы по электротехнике и электронике.

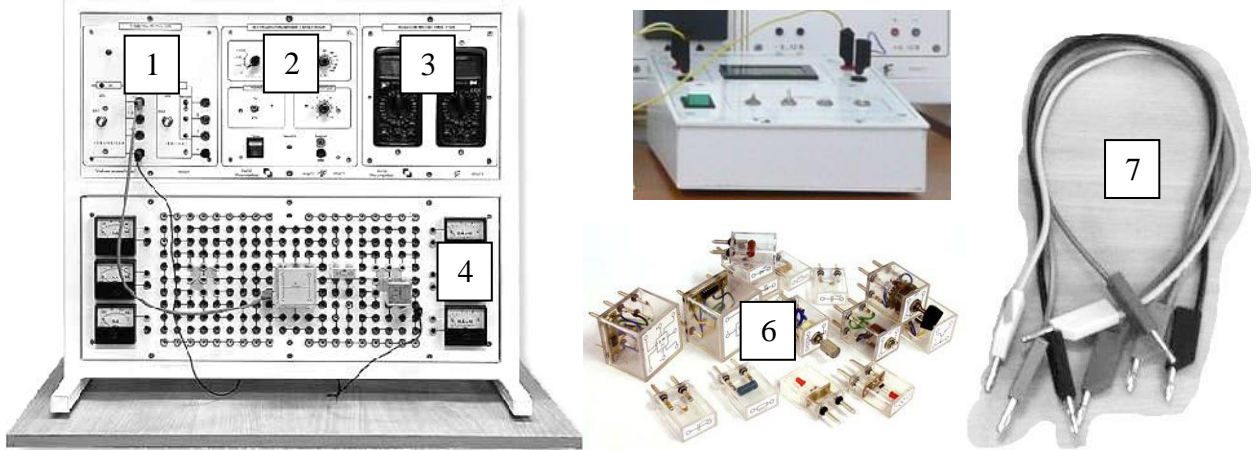

Рисунок 1.1 – Общий вид лабораторного стенда

- В состав стенда входит:
- 1. Модуль питания (место 1).
- 2. Модуль функционального генератора (место 2).
- 3. Модуль мультиметров (место 3).
- 4. Наборное поле с измерительными приборами (место 4).
- 5. Измеритель мощности (место 5).
- 6. Комплект лабораторных минимодулей (место 6).
- 7. Комплект соединительных проводов и кабелей (место 7).

Модули питания и мультиметры

Модуль питания предназначен для ввода в лабораторный стенд однофазного напряжения 220 В и подачи с помощью соединительных проводов низковольтных постоянных напряжений ±15 В, +5 В и трехфазного переменного напряжения ~9 В на наборное поле.

Внешний вид модуля питания представлен на рисунке 1.2.

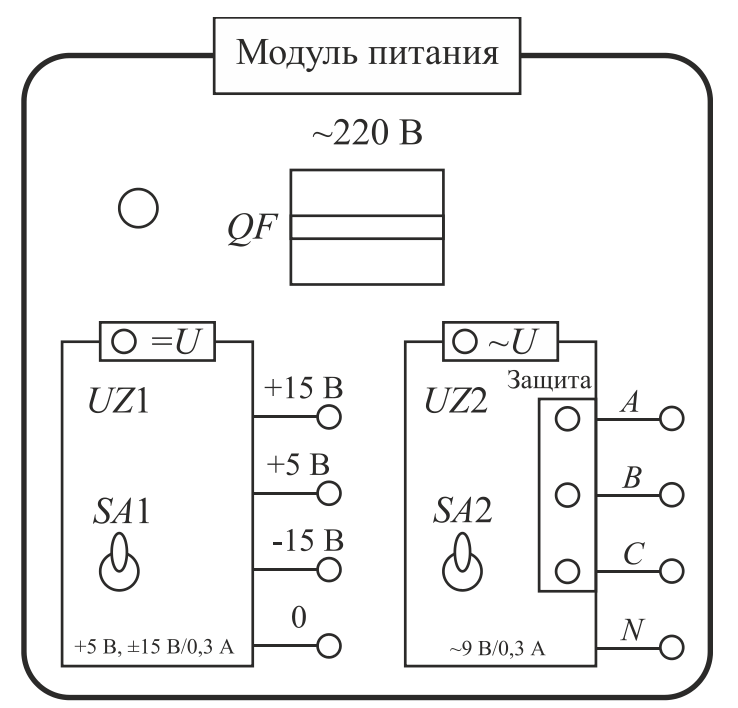

Рисунок 1.2 – Модуль питания

На лицевой панели модуля кроме ручки автоматического выключателя *QF* установлены выключатель *SA*1 для подачи на выходные гнезда постоянного напряжения ±15 В и +5 В и выключатель *SA*2 (при одновременном включении *SA*1) для подачи на выходные гнезда трехфазного напряжения ~9 В. Источник трехфазного переменного напряжения содержит встроенную электронную защиту от перегрузок и коротких замыканий и световую (красного цвета) индикацию срабатывания защиты.

**Внимание! Изменения в соединениях элементов схемы, подключении приборов выполнять при выключенном питании установки. В противном случае возможны изменения показаний прибора, а также возникновение нарушений в работе индикатора прибора.**

Наборное поле с измерительными приборами

Наборное поле служит для установки минимодулей при сборке исследуемых электрических и электронных цепей. Гнезда соединены согласно мнемосхеме (рисунок 1.3).

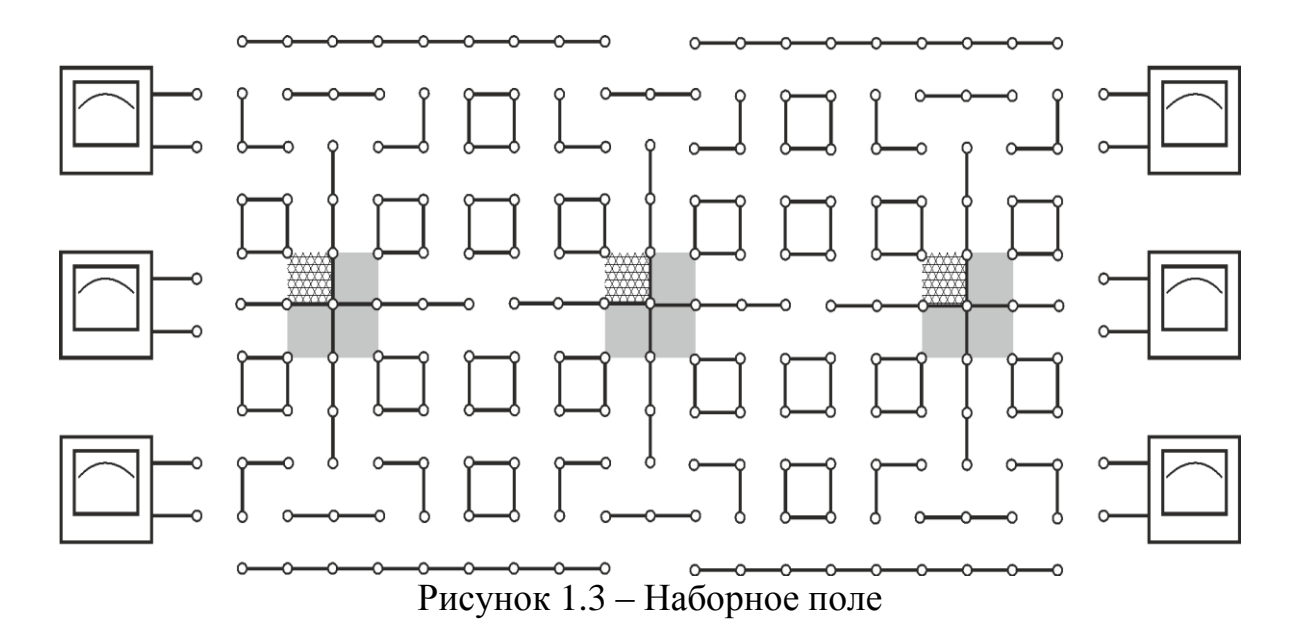

Для измерения токов в электрических и электронных цепях на наборном поле установлены стрелочные измерительные приборы: три миллиамперметра переменного тока типа Ц42302 с пределом измерений 100 мА, три миллиамперметра постоянного тока типа М4251/М4202 с пределом измерений 100 мА у двух приборов и 1 мА у одного прибора.

Сборка схем осуществляется с помощью внешних соединительных проводов.

### 2.2 Основные характеристики измерительных приборов

Контроль работы электрооборудования осуществляется с помощью разнообразных электроизмерительных приборов. Наиболее распространенными электроизмерительными приборами являются приборы непосредственного отсчета. По виду отсчетного устройства различают налоговые (стрелочные) и цифровые измерительные приборы.

На лицевой стороне стрелочных приборов изображены условные обозначения, определяющие классификационную группу прибора. Они позволяют правильно выбрать приборы и дают некоторые указания по их эксплуатации.

В цепях постоянного тока для измерений токов и напряжений применяются в основном приборы магнитоэлектрической системы. Принцип действия таких приборов основан на взаимодействии магнитного поля постоянного магнита и измеряемого рока, протекающего по катушке. Угол поворота стрелки *α* прямо пропорционален измеряемому току: *α = КI*. У данных приборов шкалы равномерные.

В измерительных механизмах электромагнитной системы, применяемых для измерений в цепях переменного и постоянного тока, вращающейся момент обусловлен действием магнитного поля измеряемого тока в неподвижной катушке прибора на подвижный ферромагнитный якорь. Угол поворота стрелки *α* здесь пропорционален квадрату тока: *α = КI* 2 . Поэтому шкалы электромагнитных приборов обычно неравномерные, что является недостатком этих приборов. Начальная часть шкалы в них не используется для измерений.

Для практического использования измерительного прибора необходимо знать его предел измерений (номинальное значение) и цену деления (постоянную) прибора. Предел измерения  $A -$  это наибольшее значение электрической, которое может быть измерено данным прибором. Это значение указывается на лицевой стороне прибора. Один тот же прибор может иметь несколько приделов измерений. Ценой деления С прибора называется значение измеряемой величины, соответствующее одному делению шкалы прибора  $C =$  $A/N$ , где  $N$  – число делений шкалы прибора.

Погрешность измерения, выраженная в единицах измеряемой величины, называется абсолютной погрешностью

$$
\Delta = X - X_u,
$$

где X - результат измерения;

 $X_u$  – истинное значение измеряемой величины.

Помимо абсолютной погрешности оценку качества измерительных приборов проводят, пользуясь понятием относительной погрешностью. Отношение (обычно в процентах) абсолютной погрешности к номинальному показанию прибора  $X_n$  называют относительной (номинальной) погрешностью:

$$
\Delta_{\mu} = 100\% \cdot \Delta / X_{\mu}.
$$

Для обеспечения малой методической погрешности измерения чтобы сопротивление амперметра было значительно меньше необходимо. сопротивления нагрузки, а сопротивление вольтметра было значительно больше сопротивления исследуемого участка.

Для измерения широко используются комбинированные измерительные приборы - мультиметры. Они позволяют измерять постоянное и переменное напряжение, постоянный и переменный ток, сопротивление, параметры полупроводниковых приборов. Для проведения конкретного измерения необходимо установить переключателем необходимую измеряемую величину и соответствующий предел измерения. Результаты измерений высвечиваются на цифровом отсчетном устройстве.

Внимание! Если предел измеряемого тока или напряжения заранее неизвестен, следует устанавливать переключатель пределов на максимум и затем переключать его вниз по мере необходимости.

3. Порядок выполнения работы

Изучение  $3.1$ паспортных характеристик стрелочных электроизмерительных приборов по лицевой ИХ панели и заполнить таблицу 1.1.

Таблица 1.1

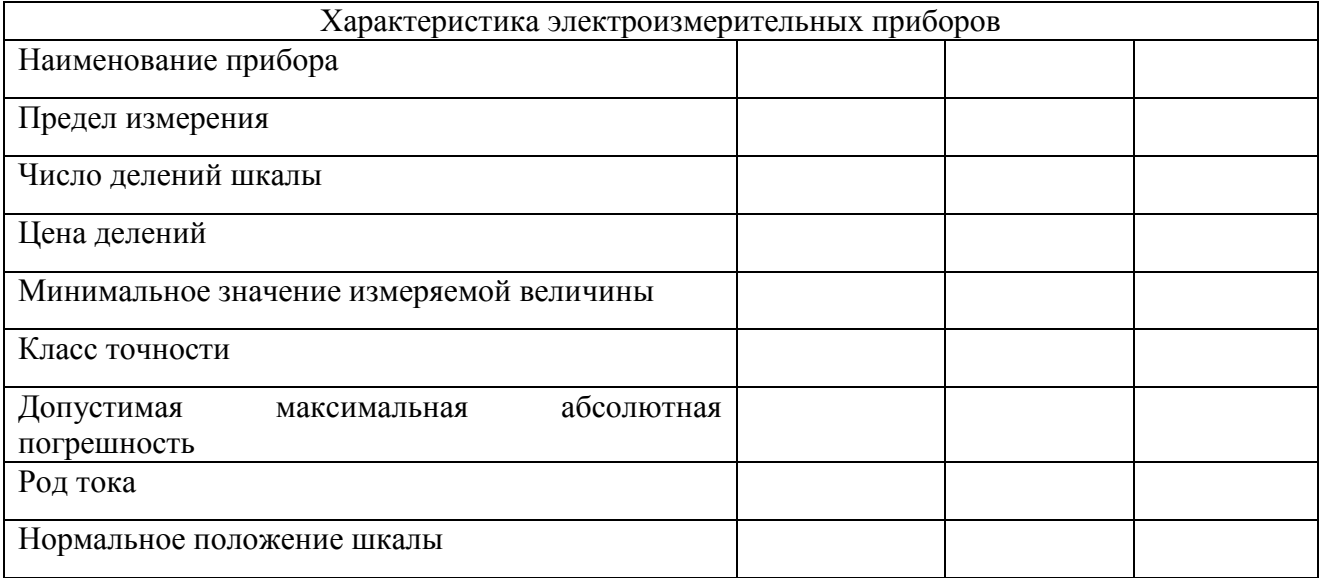

 $3.2$ Построить график зависимости относительной погрешности измерения от измеряемой величины для прибора, указанного преподавателем. Сделать вывод о величине относительной погрешности измерения в начальной и конечной части шкалы.

3.3 Подготовить мультиметр для измерения постоянного напряжения. Включить электропитание стенда (автоматический выключатель ОГ модуля питания) и источник постоянного напряжения. Измерить значения выходных напряжений модуля питания на клеммах «+5 B», «+15 B» и «-15 B» относительно общей клеммы. Результаты занести в таблицу 1.2. Выключить источник постоянного напряжения.

Таблина 1.2

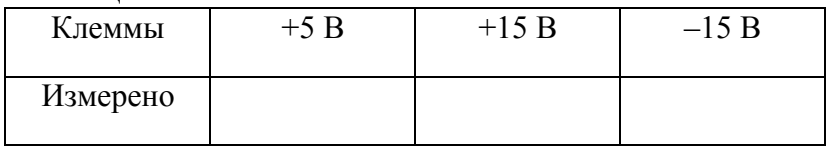

4. Содержание отчета

Отчет по работе должен содержать:

а) наименование работы и цель работы:

б) технические данные измерительных приборов;

в) график для зависимости относительной погрешности измерений;

г) результаты измерений;

д) выводы по работе.

Контрольные вопросы

действия приборов магнитоэлектрической  $\mathbf{1}$ Каков ПРИНЦИП  $\overline{M}$ электромагнитной?

2. Что такое предел измерения?

3. Как определяется цена деления?

4.Что такое абсолютная и относительная погрешность измерения?

5.Что характеризует класс точности прибора?

## **Лабораторная работа № 2 Исследование активного двухполюсника**

1. Цель работы:

 ознакомление с элементами и составом линейной электрической цепи; исследование характеристик активного двухполюсника.

#### 2. Краткие теоретические сведения

2.1 Линейные электрические цепи

Исходным для расчета электрической цепи является схема. Схема – графическое изображение электрической цепи. На схемах электротехнические устройства изображают в виде условных обозначений, с помощью которых составляется принципиальная схема.

Для расчета схемы её заменяют эквивалентной (схема замещения), состоящей из идеализированных элементов (принцип моделирования), которые в отличие от физических элементов, определяются точно. На рисунке 2.1 представлена разветвленная электрическая цепь постоянного тока.

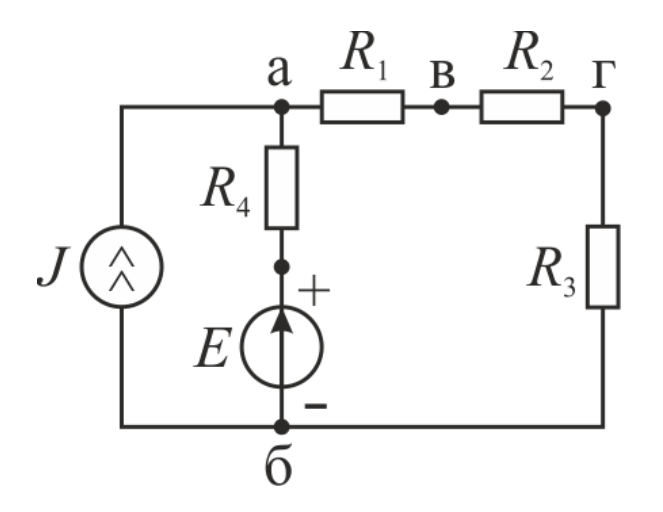

Рисунок 2.1 – Разветвленная линейная электрическая цепь постоянного тока

Неразветвленная цепь состоит из одного контура, разветвленная – из нескольких контуров.

Схема, представленная на рисунке 1, содержит четыре резистора с сопротивлениями *R*1, *R*2, *R*<sup>3</sup> и *R*4, источник напряжения *Е* и источник тока *J*.

Сопротивление – элемент электрической цепи, обладающий свойством необратимо рассеивать энергию. Согласно закону Ома

$$
U=RI, \t\t(1)
$$

т. е. при неизменном сопротивлении связь между током и напряжением выражается прямой линией. В этом случае сопротивление относится к линейным элементам, а цепи, состоящие только из линейных элементов, называют линейной электрической цепью.

Резистор относится к пассивным элементам электрической цепи. Активными элементами цепи являются источники напряжений и тока.

Источник напряжения – устройство, напряжение на зажимах которого не зависит от тока нагрузки. Это означает, что у этих источников внутреннее сопротивление *R<sup>i</sup>* много меньше по сравнению с обычно встречающимися сопротивлениями нагрузки. Независимым источником тока называется элемент, ток которого не зависит от напряжения на его зажимах. Внутреннее сопротивление данного источника считается бесконечно большим.

Обозначения источников напряжения и тока в схемах показаны на рисунке 2.1. Эти источники являются идеальными источниками напряжения и тока.

2.2 Активный двухполюсник

Любая электрическая цепь или часть цепи с двумя выделенными зажимами-полюсами называется двухполюсной. Двухполюсник, содержащий источники электрической энергии, называется активным двухполюсником. На рисунке 2.2 активным двухполюсником является источник цепи с полюсами а и б. К этим полюсам подключается другая цепь или в простейшем случае одна ветвь (например, ветвь аб, рисунок 2.3). Двухполюсник, не содержащий источников, называется пассивным.

В общем случае, когда двухполюсник представляет собой разветвленную цепь, его эквивалентная схема состоит из источника *E* с напряжением равным напряжению холостого хода *Uхх* и сопротивлением *Rвх* - входным сопротивлением двухполюсника.

Определение параметров схемы производится в следующей последовательности:

1. В схеме размыкают одну из ветвей и вычисляют напряжение холостого хода *Uхх* на полюсах оставшейся схемы.

2. В оставшейся схеме участки с ЭДС замыкаются накоротко, а ветви с источниками тока размыкаются. В полученной схеме относительно полюсов вычисляется входное сопротивление *Rвх* путём эквивалентного преобразования пассивных двухполюсников.

По найденным значениям *Uхх* и *Rвх* составляется схема – схема эквивалентного источника, к полюсам которого подключается исключенная ранее ветвь (рисунок 2.2). Ток в данной схеме вычисляется с помощью выражения

$$
I=U_{xx}/(R_{ex}+R).
$$

Полученное уравнение соответствует теореме об активном двухполюснике (эквивалентном генераторе): если активный двухполюсник, к

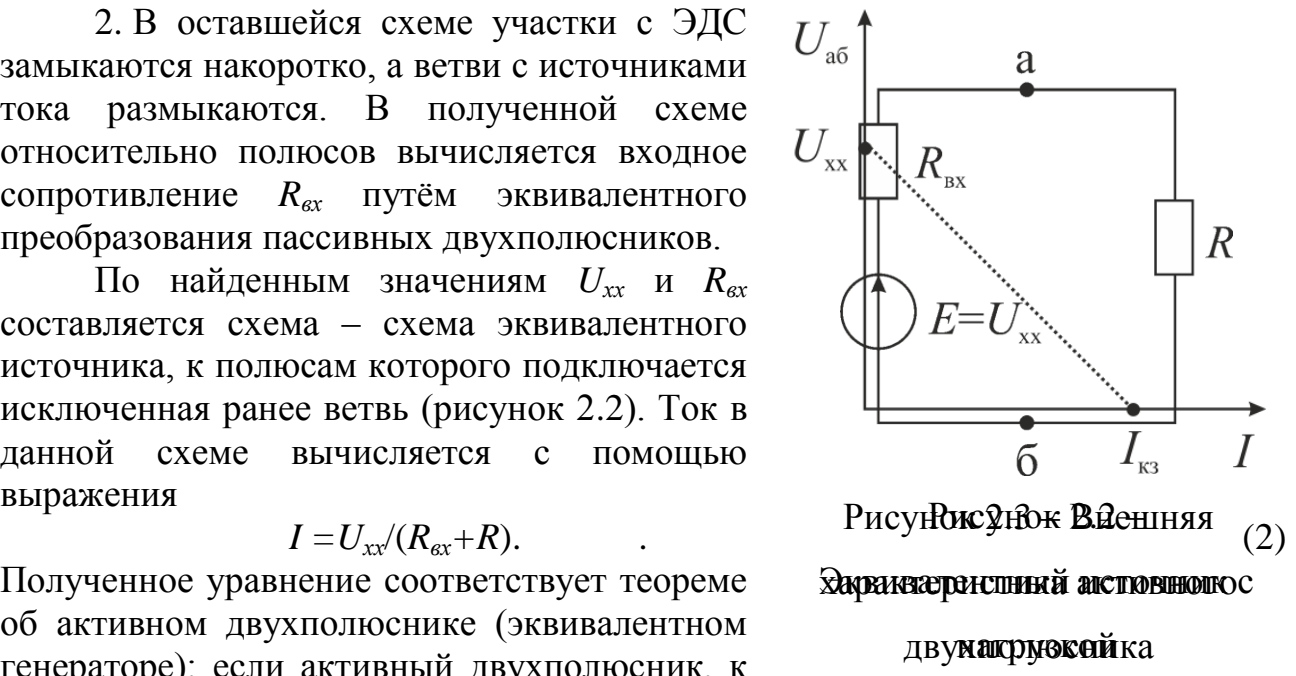

присоединена ветвь, которому заменить источником с ЭДС, равным напряжению холостого хода, внутренним  $\mathbf{M}$ сопротивлением, равным входному сопротивлению двухполюсника  $R = U_{rr}/I_{\kappa 3}$ то ток в этой цепи не изменится. Активный двухполюсник полностью характеризуется внешней характеристикой, которая представляет собой зависимость напряжения

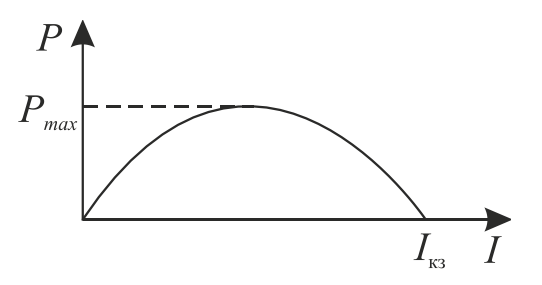

Рисунок 2.4 - Зависимость мощности на нагрузке от тока

 $U_{a6}$  от тока в цепи (вольт-амперная характеристика). Внешняя характеристика двухполюсника представляет собой прямую линию: её уравнение

 $U_{a6} = U_{xx} - R_{ex}I$  (рисунок 2.4). Ток  $I_{x3}$  называется током короткого замыкания  $(U_{a\bar{0}}=0)$ . При постоянстве значений  $U_{xx}$  и  $I_{\kappa}$  и изменении нагрузки R в неё будет поступать различная мощность. Из выражения для мощности P=UI следует, что в крайних режимах - холостого хода и короткого замыкания - эта мощность равна нулю.

Из выражения мощности на нагрузке  $P = I^2 R$  получаем, что характер изменения мощности на нагрузке соответствует зависимости представленной на рисунке 4. Максимальное значение мощности наступает при условии  $R_{ex}=R$  и принимает значение

$$
P_{max} = \frac{E^2}{4R} \,. \tag{3}
$$

Условие  $R_{\alpha} = R$  называется критерием согласования нагрузки с внутренним сопротивлением двухполюсника.

Коэффициент полезного действия (КПД) передачи энергии от активного двухполюсника к нагрузке, т. е. коэффициент передачи энергии в схеме на рисунке 3, определяется

$$
\eta = U_{a\delta}/I_{\kappa}.\tag{4}
$$

КПД при максимальной передачи мощности составляет 50%.

Полученные результаты можно, например, применить ДЛЯ режима электрической характеристики линии передачи энергии небольшой длины, когда утечкой тока вдоль линии можно пренебречь. Для получения большого к.п.д. при передачи электрической энергии необходимо иметь. чтобы сопротивление линии передачи было меньше сопротивления приемника.

3. Порядок выполнения работы

3.1 Исследование активного двухполюсника.

3.2 Согласно исследуемой цепи получить минимодули у преподавателя (таблица 2.1).

Таблица 2.1

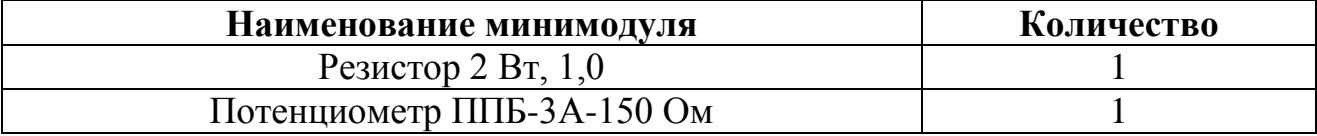

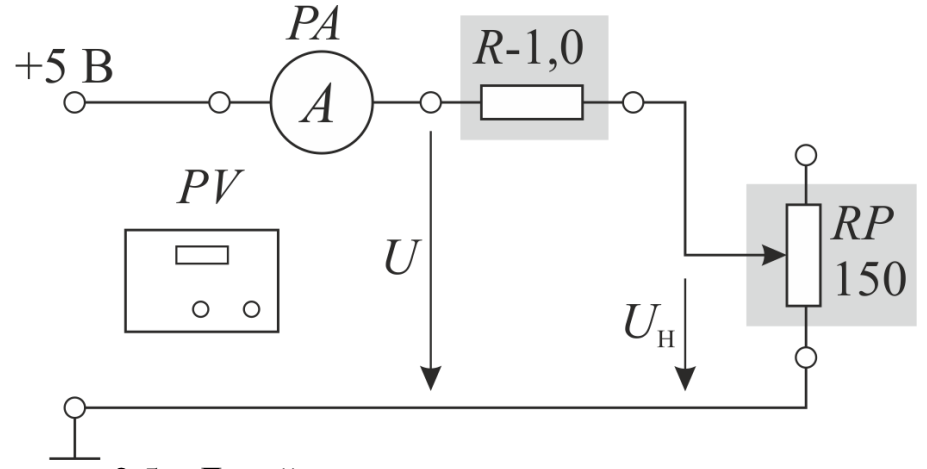

Рисунок 2.5 - Линейная электрическая цепь постоянного тока

3.3 Собрать линейную электрическую цепь с последовательным соединением резисторов (рисунок 2.5). В качестве амперметра РА использовать стрелочный прибор магнитоэлектрической системы. В качестве вольтметра PV использовать мультиметр в режиме измерения постоянного напряжения. Представить схему для проверки преподавателю.

3.4 Включить стенд (автоматический выключатель  $QF$  модуля питания) и источник постоянного напряжения SA1.

3.5 Изменяя плавно сопротивление RP от максимального до нуля для выбранных семи значений, снять зависимость напряжения на нагрузке от тока  $U_n = f(I)$ . Результаты измерений занести в таблицу 2.2. Построить полученную зависимость и определить напряжение холостого хода  $U_{xx}$  и ток короткого замыкания  $I_{\kappa 3}$ .

Таблина 2.2

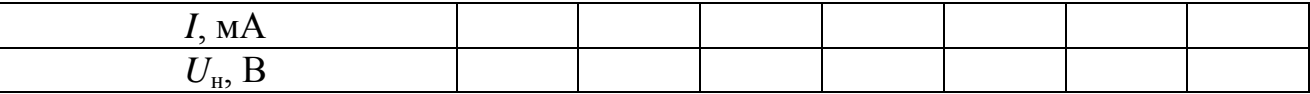

3. 6 Рассчитать и построить зависимость мощности нагрузки  $P_{\text{H}}$  и КПД передачи энергии к нагрузке от тока I.

3.7 В режиме максимальной мощности  $P_{h \text{ max}}$  сравнить ток I с током  $I_{\text{K3}}$ , а напряжение  $U_n$  с напряжением  $U_{xx}$ , определить КПД.

4. Содержание отчёта

Отчет по работе должен содержать:

4.1 Наименование и цель работы.

4.2 Основные теоретические сведения  $\Pi$ <sup>O</sup> свойствам активного двухполюсника.

4.3 Схемы экспериментов и таблицы с результатами измерений.

4.4 Экспериментальные и расчетные вольтамперные характеристики.

4.5 Выводы по работе.

Контрольные вопросы

- 1. Что называется электрической схемой?
- 2. Какой принцип используется при расчете электрической цепи?
- 3. Что определяет характер цепи?
- 4. Что входит в состав электрической цепи?
- 5. Понятия «линейный» и «нелинейный» элемент в электрической цепи.
- 6. Как определяется входное сопротивление двухполюсника?
- 7. Объясните зависимость КПД и мощности на нагрузке от тока нагрузки.
- 8. Что называется внешней характеристикой двухполюсника?
- 9. Что называется двухполюсником?
- 10. Чем отличается активный двухполюсник от пассивного?
- 11. В чём смысл теоремы об активном двухполюснике?

## **Лабораторная работа № 3 Нелинейная электрическая цепь постоянного тока**

1. Цель работы:

ознакомление с элементами и составом нелинейной электрической цепи;

изучение графического метода расчета нелинейной электрической цепи.

2.1 Нелинейная электрическая цепь

Многие электрические устройства и элементы являются нелинейными: их параметры нелинейно зависят от тока или напряжения, заряда или магнитного потока.

Различают резистивные и реактивные нелинейные элементы. Для резистивных нелинейных элементов характеристика определяется нелинейностью зависимостью тока от напряжения, т.е. *i=ψ*(*u*).

Примерами нелинейных реактивных элементов являются нелинейная емкость и нелинейная индуктивность.

Нелинейная емкость характеризуется нелинейностью зависимости заряда от напряжения, т.е. *g=ψ*(*u*). Нелинейная индуктивность характеризуется нелинейностью зависимости индуктивности от тока, т.е. *L=ψ*(*i*) (катушка с сердечником).

Для нелинейных элементов не применим принцип наложения. Пусть имеется элемент, нелинейная характеристика которого описывается выражением *i=au 2* . На элемент действует сложный сигнал в виде напряжения  $u=u_1+u_2$ . После прохождения элемента отклик выходного сигнала можно выразить выражением

$$
i = au_1^2 + au_2^2 + 2u_1u_2.
$$

Данный отклик отличается от суммы откликов на действие на элемент каждой составляющей в отдельности, т.е. от выражения  $a{u_1}^2 + a{u_2}^2$ , наличием составляющей 2*u*1*u*2, которая появляется только в случае одновременного воздействия составляющих *u*<sup>1</sup> и *u*2. Таким образом, в нелинейных цепях возникают новые составляющие в выходных сигналах.

Вольт- амперные характеристики нелинейных элементов находят экспериментально. Поэтому они чаще всего заданы в виде таблиц или графиков. Для получения аналитических выражений характеристик используют метод аппроксимации

2 Графический метод расчета нелинейной электрической цепи

Примером нелинейной электрической цепи является лампа накаливания: сопротивление лампы растет с повышением протекающего через нее тока. Поэтому каждому значению тока соответствует определенное значение напряжения (рисунок 3.1). Величина сопротивления лампы не зависит от направления тока в ней, поэтому она имеет симметричную нелинейную вольтамперную характеристику.

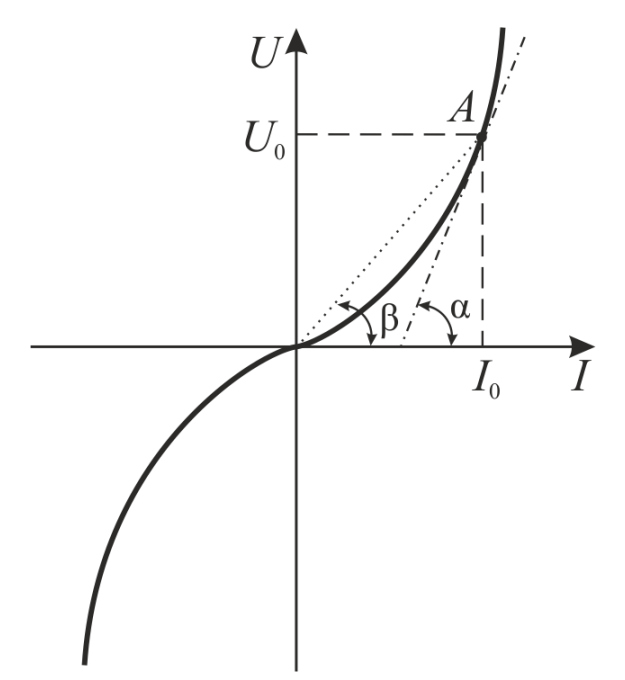

Рисунок 3.1 – Вольт-амперная характеристика лампы накаливания

Нелинейные элементы характеризуются двумя сопротивлениями: статическим и динамическим. Предположим, что рабочий режим лампы задан точкой *А* на вольт- амперной характеристике. Отношение напряжения *U*<sup>0</sup> к току  $I_0$  в точке *A* определяет статическое сопротивление  $R_0 = U_0/I_0$ . Величина этого сопротивления пропорциональна тангенсу угла *β*.

При малых изменениях тока, когда рабочая точка перемещается по участку вольт-амперной характеристики, который, можно считать, совпадает с соответствующим участком касательной к вольт-амперной характеристики в данной ее точке, сопротивление можно принять постоянным и равным

$$
R_{\scriptscriptstyle \rm I\hspace{-1pt}I} = \frac{dU}{dI} \,. \tag{5}
$$

Величина данного сопротивления пропорциональна тангенсу угла α. Это дифференциальное сопротивление называется также динамическим сопротивлением в данной рабочей точке.

Характеристики нелинейных элементов задаются обычно в виде таблиц или графиков. Так как во многих случаях аналитический расчет цепей с нелинейными элементами затруднен, то для их расчета широко применяется графо-аналитический метод.

Рассмотрим применение данного метода для расчета нелинейной цепи, которая содержит нелинейный элемент (лампу накаливания) и линейный элемент (сопротивление) – рисунок 3.2. Их вольт-амперные характеристики 1 и 2 показаны на рисунке 3.3.

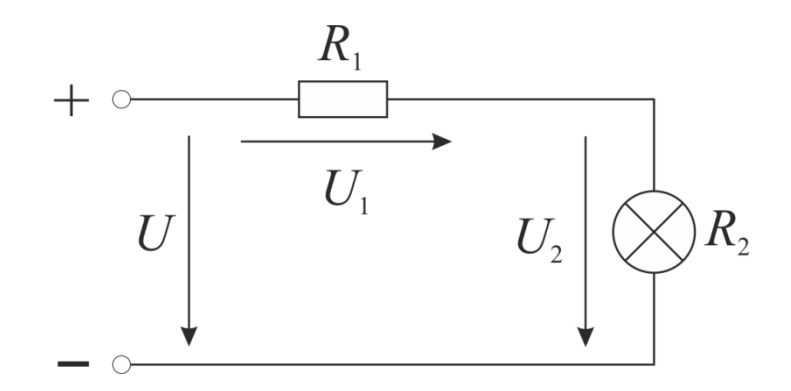

Рисунок 3.2 – Нелинейная электрическая цепь

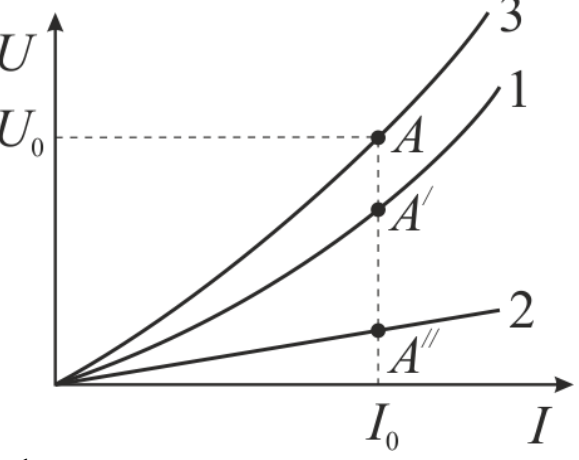

Рисунок 3.3 – К графо-аналитическому методу расчета нелинейной цепи

При последовательном соединении элементов напряжение цепи равно сумме напряжений участков цепи: *U*=*U*1+*U*2. Поэтому для построения суммарной вольт-амперной характеристики необходимо сложить для выбранных значений токов ординаты (напряжения) характеристик отдельных сопротивлений (кривая 3). Если, например, для цепи задано напряжение *U*0, то для получения значения тока в цепи и напряжений на ее участках необходимо провести прямую до пересечения с кривой 3. Полученная точка *А* соответствует заданному режиму цепи по току *I*0. Режимы работы каждого из сопротивлений соответствуют точкам *А*<sup>/</sup> и *А*<sup>//</sup> на их вольт-амперных характеристиках.

3 Порядок выполнения работы

3.1 Согласно исследуемой цепи получить минимодули (таблица 3.1).

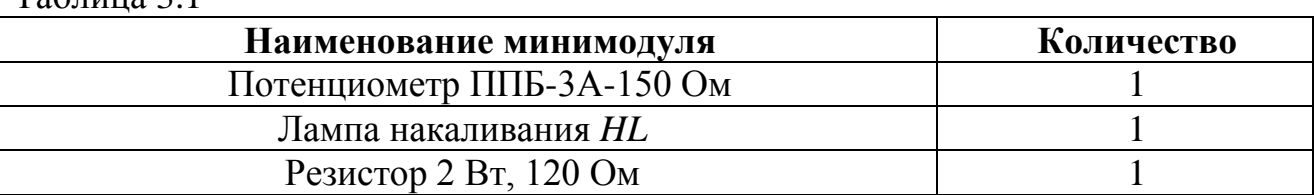

 $T_2$ блица 3.1

3.2 Собрать электрическую цепь для снятия вольтамперных характеристик элементов цепи (рисунок 3.4). В качестве регулируемого источника постоянного напряжения использовать минимодуль потенциометра *RР*. В качестве амперметра *PA* использовать стрелочный миллиамперметр магнитоэлектрической системы с пределом измерения 100 мА. В качестве вольтметра *PV* использовать мультиметр в режиме измерения постоянного напряжения. Предъявить схему для проверки преподавателю.

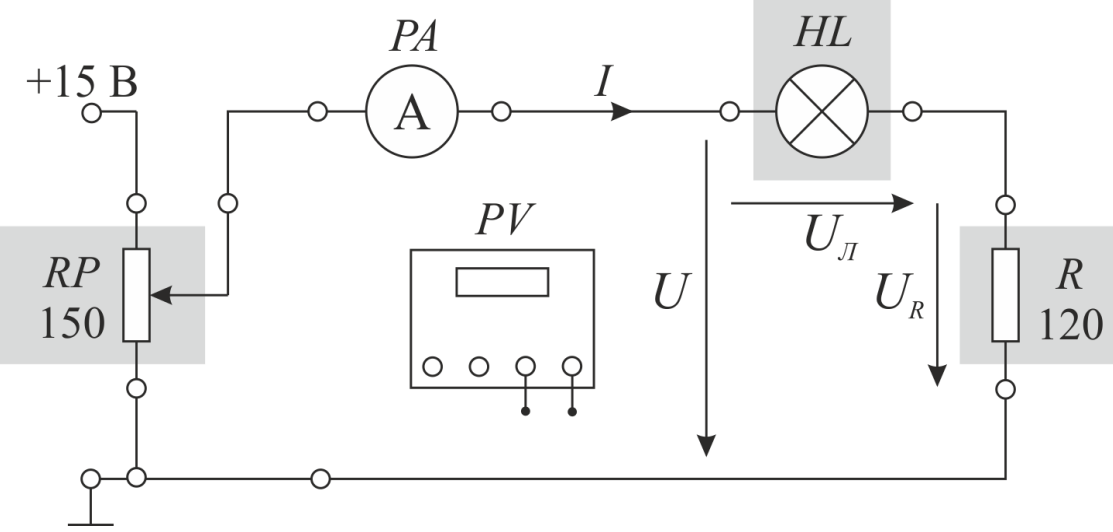

Рисунок 3.4 – Нелинейная электрическая цепь

3.3 Снять вольт-амперные характеристики лампы накаливания, резистора и всей цепи. Для этого установить ручку потенциометра *RР* в крайнее левое положение. Включить модуль питания (выключатель *QF*) и источник постоянного напряжения *SA*1. Увеличивая плавно выходное напряжение *U* потенциометром *RР* провести необходимые измерения при изменении тока от 0 до 80…100 мА (не менее шести измерений). Результаты измерений занести в таблицу 3.2. Выключить электропитание стенда. В одной координатной системе построить вольт-амперные характеристики цепи, лампы накаливания *HL* и резистора *R*.

Таблица 3.2

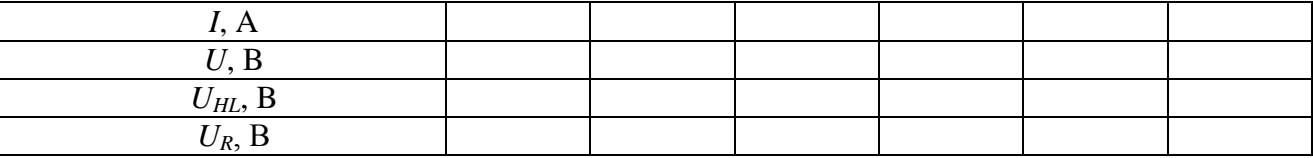

3.4 Для указанного преподавателем значения входного напряжения используя полученные вольт-амперные характеристики с применением графоаналитического метода определить напряжения на отдельных участках цепи. Результаты расчета занести в таблицу 3.3.

Таблица 3.3

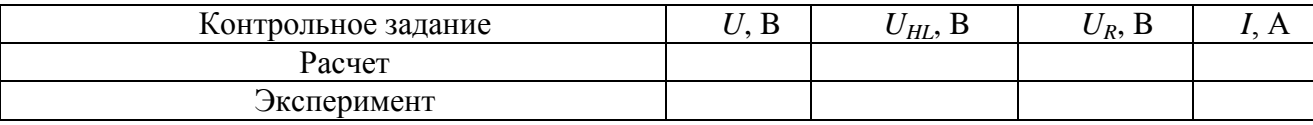

3.5 Для заданного значения тока рассчитать статическое и дифференциальное сопротивления лампы накаливания.

4 Содержание отчёта

Отчет по работе должен содержать:

4.1 Наименование и цель работы.

4.2 Основные теоретические сведения по свойствам нелинейной цепи.

4.3 Схемы экспериментов и таблицы с результатами измерений.

4.4 Экспериментальные и расчетные вольтамперные характеристики.

4.5 Выводы по работе.

Контрольные вопросы

1. Понятие о нелинейных цепях.

2. Виды нелинейных цепей.

3. Представление характеристик нелинейных цепей.

4. Виды аппроксимаций характеристик нелинейных цепей.

5. Понятие о кусочно-линейной аппроксимации характеристик.

6. Почему для нелинейной цепи удобен графический способ анализа?

 7.Как построить вольтамперную характеристику последовательного соединения нелинейных элементов?

 8.Как определяется статическое и динамическое сопротивления нелинейного элемента? Будет ли каждое из них одинаково для разных точек вольт-амперной характеристики нелинейного элемента?

## **Лабораторная работа №4**

## **Электрическая цепь переменного тока с последовательном соединением элементов**

1. Цель работы:

- измерение напряжений на отдельных участках цепи, изучение свойств цепей при последовательном соединении активных и реактивных элементов и построение векторных диаграмм;
- ознакомление с основными соотношениями между напряжением и током на активных и реактивных элементах неразветвлённой электрической цепи.

## 2. Краткие теоретические сведения

### 2.1 Неразветвленная электрическая цепь

Переменными ЭДС, напряжением и током называют соответствующие величины, периодически изменяющие во времени свои значения. Наиболее распространена синусоидальная форма этих величин.

В цепях переменного тока различают мгновенные, действующие, средние и амплитудные значения тока и напряжения. Мгновенные значения тока и напряжения описываются следующими выражениями

$$
i = I_m \sin(\omega t + \varphi_i),
$$
  
\n
$$
U = U_m \sin(\omega t + \varphi_U),
$$
\n(6)

 $\Gamma$ де  $I_m$  и  $U_m$  - амплитудные значения тока и напряжения соответственно;  $\varphi_i$  и  $\varphi_U$ - углы сдвига фаз тока и напряжения относительно начала координат, град; ω – угловая скорость (частота), рад/с.

Действующее значение переменного тока численно равно постоянному току, который за время периода на одном и том же элементе цепи производит тот же тепловой эффект, что и переменный при тех же условиях. Действующее значение переменного тока меньше его амплитуды. Действующие значения токов и напряжений являются среднеквадратичными значениями их мгновенных значений [1]

$$
I = \sqrt{\frac{1}{T} \int_0^T i^2 dt} = 0,707 I_m \text{ with } I = \frac{I_m}{\sqrt{2}}; \ U = \frac{U_m}{\sqrt{2}}.
$$
 (7)

Рассмотрим взаимосвязь между током и напряжением на пассивных элементах в цепи переменного тока.

а) Резисторный элемент (сопротивление) в цепи переменного тока.

Пусть по резистору, обладающему сопротивлением *R*, протекает синусоидальный ток *i*=*I*<sub>*m*</sub>sin(ω*t*). Тогда, по закону Ома, падение напряжения на нем равно (рисунок 4.1 a)<br> $u_R = Ri = RI_m \sin(\omega t) = U_{Rm} \sin(\omega t)$ , (8) нем равно (рисунок 4.1 а)

$$
u_R = Ri = RI_m \sin(\omega t) = U_{Rm} \sin(\omega t),
$$
\n(8)

где *URm*=*RI<sup>m</sup>* - амплитуда напряжения.

Закон Ома для резисторного элемента в действующих значениях тока и

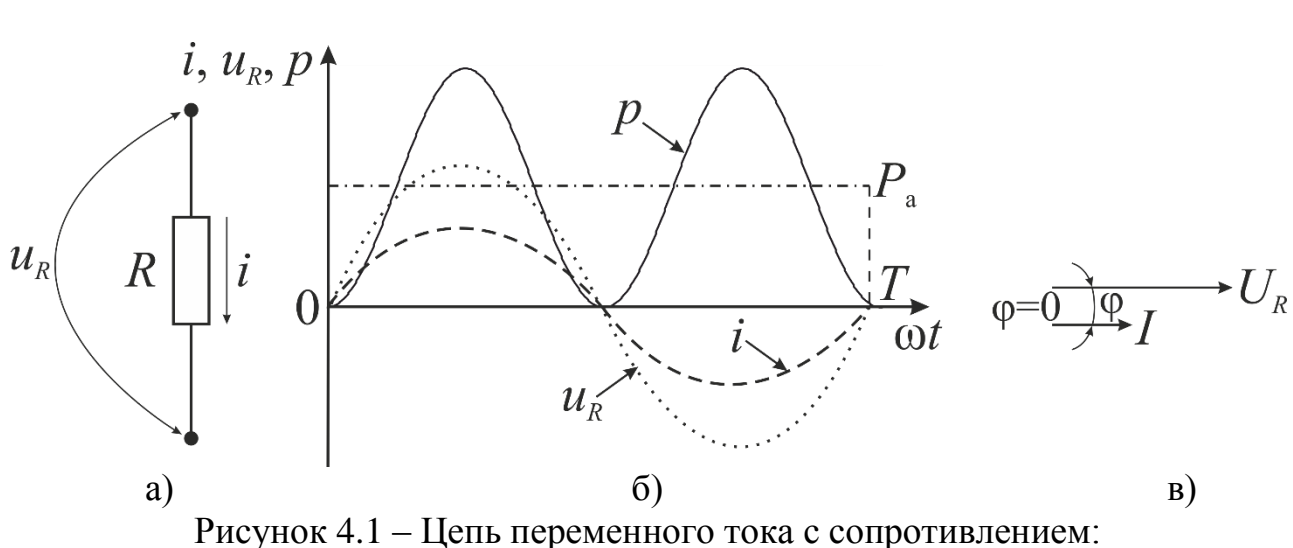

 *U*=*RI*. (9)

а) схема; б) временные диаграммы; в) векторная диаграмма

Так как начальные фазы тока *i* и напряжения *u<sup>R</sup>* совпадают, то вектор напряжения на резисторе совпадает по направлению с вектором, изображающим вектор тока (рисунок 4.1 в). Таким образом, сдвиг фазы φ между векторами *I* и *U<sup>R</sup>* равен нулю.

 Проанализируем энергетический процесс в резистивном элементе. Мгновенная мощность равна SHEPTETH CHERRY TREAD TO B DESITE THEOTH THO CTE PABELS<br>
SIN(ω t) ·  $I_m$  sin(ω t) =  $\sqrt{2}U_R \cdot \sqrt{2}I \sin^2(\omega t)$  = лизируем энергетический процесс в<br>иовенная мощность равна<br> $p = u_R i = U_{Rm} \sin(\omega t) \cdot I_m \sin(\omega t) = \sqrt{2} U_R \cdot \sqrt{2} I \sin^2(\omega t)$ изируем энергетический процесс в резистививная мощность равна<br>венная мощность равна<br>=  $u_{R}i = U_{Rm} \sin(\omega t) \cdot I_{m} \sin(\omega t) = \sqrt{2}U_{R} \cdot \sqrt{2}I \sin^{2}(\omega t) =$ 

$$
p = u_{R}i = U_{Rm} \sin(\omega t) \cdot I_{m} \sin(\omega t) = \sqrt{2}U_{R} \cdot \sqrt{2}I \sin^{2}(\omega t) =
$$
  
=  $(\sqrt{2})^{2}UI \frac{1}{2}(1 - \cos(2\omega t)) = UI (1 - \cos(2\omega t))$  (6)

и представлена на рисунке 4.1 б сплошной кривой. Из анализа графика мгновенной мощности следует, что мощность в течение периода остается положительной, в то время как ток и напряжение меняют свой знак, что следует из совпадения по фазе тока и напряжения. Среднее значение мощности *P*<sup>a</sup> соответствует высоте прямоугольника с основанием *Т*, площадь которого равна площади, ограниченной кривой *р*(*t*) и осью абсцисс. Численно мощность равна произведению действующих значений напряжения и тока

$$
P_{\rm a} = U I. \tag{7}
$$

Эта мощность выделяется в виде тепла в резисторе, называется активной мощностью и измеряется в ваттах, Вт.

б) Индуктивный элемент в цепи переменного тока.

Пусть по катушке с числом витков *W*, обладающей индуктивностью *L* (рисунок 2а), протекает синусоидальный ток  $i=I_m\sin(\omega t)$  (рисунок 2б). Протекая по обмотке, он создает магнитное поле с магнитным потоком *Φ* и магнитосцепление  $\psi = W\Phi$ , изменяющееся также по синусоидальному закону.

При этом согласно закону электромагнитной индукции и правилу Ленца, в обмотке наводится ЭДС  $e = -\frac{d\psi}{dt}$ , направленная встречно напряжению  $u_L$ , приложенному к обмотке,

$$
u_L = -e. \tag{8}
$$

Подставив в (4) значение  $e = -\frac{d\psi}{dt}$ , разделив и умножив числитель и знаменатель на di, находим

$$
u_L = \frac{d\psi}{dt} = \frac{d\psi}{di} \cdot \frac{di}{dt} = L\frac{di}{dt},
$$
\n(5)

где  $L = \frac{d\psi}{di}$  - индуктивность обмотки.

Подставив в (9) выражение для тока  $i=I_m$ sin( $\omega t$ ), получим

$$
L\frac{di}{dt} = L\frac{d}{dt}(I_m \sin(\omega t)) = L\omega I_m \cos(\omega t),
$$

которое приведем к виду

$$
u_L = \omega L I_m \cos(\omega t) = X_L I_m \cos(\omega t) = U_{Lm} \sin\left(\omega t + \frac{\pi}{2}\right),\tag{6}
$$

где  $\omega L = X_L$  имеет размерность Ом и называется индуктивным сопротивлением.

Здесь  $X_l I_m = U_{l,m}$  - амплитуда напряжения. В действующих значениях тока и напряжения для напряжения на индуктивности имеем

 $U_i = IX_i$ .

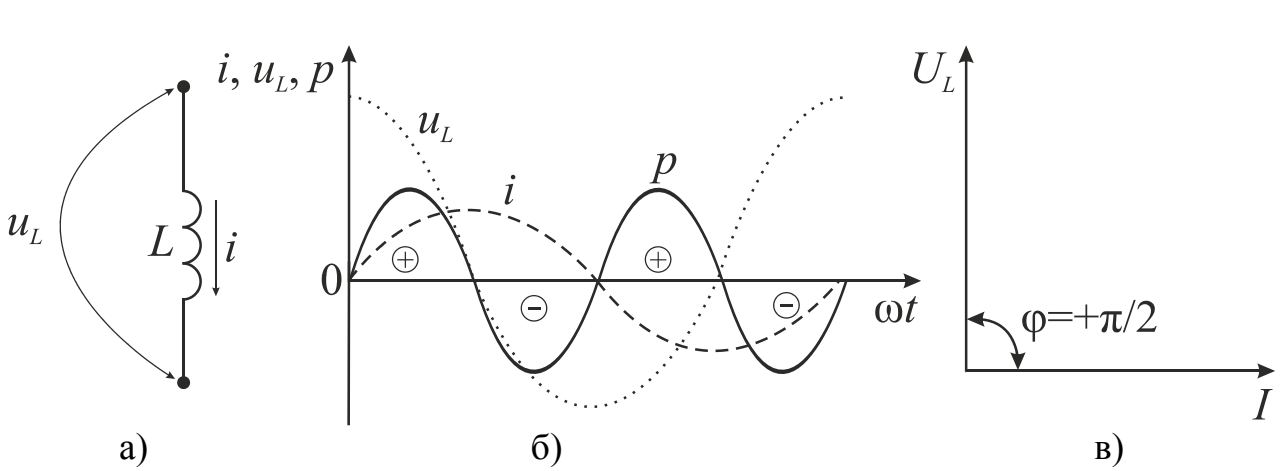

Рисунок 4.2 - Цепь переменного тока с индуктивностью: а) схема; б) временные диаграммы; в) векторная диаграмма

Из выражения (6) следует, что вектор напряжения на индуктивном элементе опережает вектор тока на четверть периода или  $\omega = +\pi/2$ (рисунок 4.2 в).

Такой элемент представляет собой без потерь катушку индуктивности или чисто реактивное индуктивное сопротивление  $X_L$ .

Мгновенная мощность, выделяющаяся в индуктивном элементе, равна

$$
p = u_{R}i = U_{Rm} \sin(\omega t) \cdot I_{m} \sin(\omega t) = \sqrt{2}U_{R} \cdot \sqrt{2}I \sin^{2}(\omega t) =
$$
  
= 
$$
\left(\sqrt{2}\right)^{2}UI \frac{1}{2}(1 - \cos(2\omega t)) = UI(1 - \cos(2\omega t)),
$$
 (7)

т. е. изменяется с удвоенной частотой, как показано на рисунке 3б, из которого видно, что её среднее значение за период изменения тока равно нулю  $P_{cr}$ =0, так как сумма положительных площадей равна сумме отрицательных.

Поясним физическую сущность процессов. При увеличении тока (в первой четверти периода) ЭДС е стремится ослабить ток (правило Ленца) и направлена ему навстречу; при этом  $u_l$  и  $i$  - положительны и их произведение  $p=iu_1>0$ . Источник питания совершает положительную работу, переходящую в энергию, запасаемую в магнитном поле индуктивности.

При уменьшении тока (во второй четверти периода) ЭДС по правилу Ленца стремится поддерживать ток. При этом  $u_l$  - отрицательно, а ток  $i$   $p=u_L i$ <0.  $\Pi$  o  $\bar{y}$  To  $\bar{y}$ следовательно. положителен. TOK течет навстречу напряжению источника за счет энергии магнитного поля, которая возвращается источнику. В третью и четвертую четверти периода явления повторяются. Таким образом, происходит постоянный обмен энергией между источником питания (сетью переменного тока) и магнитным полем индуктивности. Причем идеальная обмотка (сопротивление её провода равна нулю) не нагревается протекающим по ней током, о чем свидетельствует равенство нулю активной мощности, но так как произведение действующих значений напряжения и тока имеет размерность мощности, то, чтобы отличить от активной мощности, её называют реактивной мощностью и обозначают

$$
Q_L = U_L I \tag{8}
$$

с размерностью вольт-амперы реактивные, вар.

в) Ёмкостный элемент в цепи переменного тока.

Для постоянного тока конденсатор, обладающий емкостью С (рисунок За), представляет разрыв цепи (две его металлические обкладки разделены диэлектриком-изолятором). Поэтому при подключении  $\mathbf{K}$ источнику постоянного напряжения он заряжается напряжения ДО  $U_c$ . равного напряжению источника, и в дальнейшем ток не пропускает.

При переменном синусоилальном напряжении источника заряд конденсатора непрерывно меняется, что сопровождается протеканием тока. Если напряжение возросло на  $du_c$ , то заряд увеличится на  $dq = Cdu_c$ . Так как увеличился заряд, то ток, протекающий в единицу времени, так же будет возрастать

$$
i = \frac{dq}{dt} = C \frac{du_c}{dt} \,. \tag{8}
$$

Пусть через конденсатор течет синусоидальный ток  $i=I_m\sin(\omega t)$  (рисунок Напряжение на конденсаторе можно получить непосредственно  $36$ ). интегрированием выражения для тока

$$
u_C = \frac{1}{C} \int i dt = \frac{1}{C} \int I_m \sin(\omega t) dt = -\frac{I_m}{\omega C} \cos(\omega t) =
$$
  
=  $X_C I_m \sin\left(\omega t - \frac{\pi}{2}\right) = U_{Cm} \sin\left(\omega t - \frac{\pi}{2}\right),$  (9)

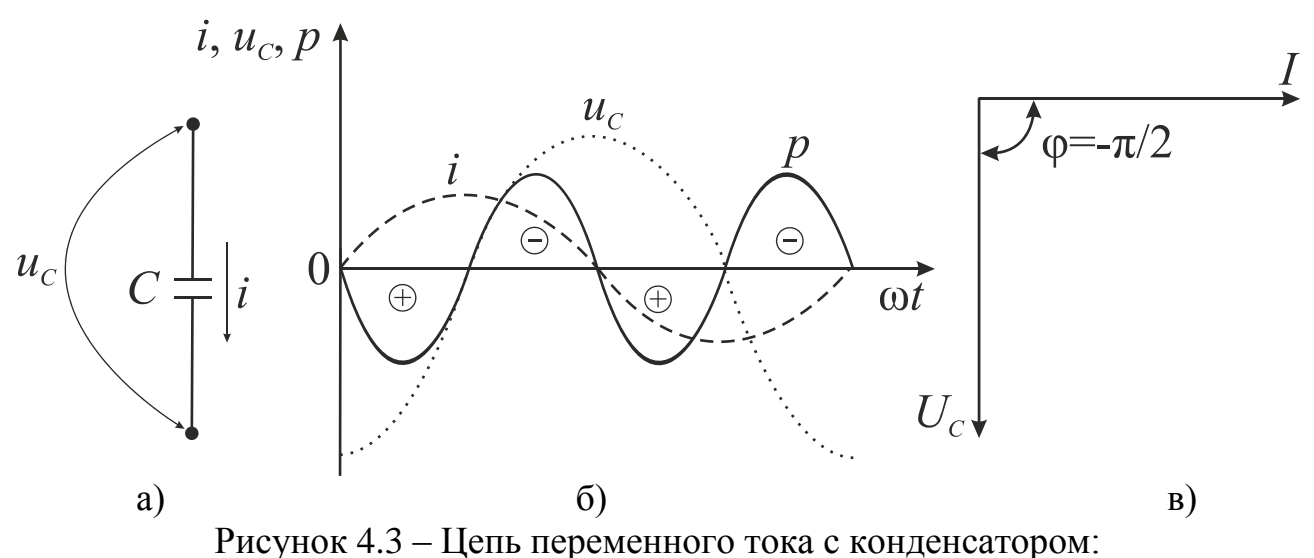

а) схема; б) временные диаграммы; в) векторная диаграмма

где  $x_c = \frac{1}{\omega C}$  имеет размерность Ом и называется <u>ёмкостным сопротивлением.</u>

Из (9) видно, что вектор напряжения на конденсаторе отстает от вектора тока на четверть периода или  $\varphi = -\pi/2$ . На рисунке 3в это показано на векторной диаграмме, где вектора тока и напряжения представлены их действующими значениями. Конденсатор является идеальным элементом и характеризуется чисто реактивным ёмкостным сопротивлением.

Мгновенная мошность, вылеляющаяся в емкостном элементе, равна

$$
p = u_c i = U_{cm} \sin\left(\omega t - \frac{\pi}{2}\right) I_m \sin(\omega t) = \sqrt{2} U_c \left(-\cos(\omega t)\right) \sqrt{2} I \sin(\omega t) =
$$
  
=  $-(\sqrt{2})^2 U_c I \frac{1}{2} \sin(2\omega t) = -U_c I \sin(2\omega t),$  (9)

т. е. так же, как и в индуктивном элементе, она изменяется с удвоенной частотой (представлена на рисунке 4.3 б) и среднее за период ее значение  $P_{\rm cp} = 0.$ 

Таким образом, в ёмкостном элементе происходит постоянный обмен энергией между источником и емкостью (подобно обмену энергией между индуктивностью). Поэтому идеальный конденсатор источником и  $He$ нагревается протекающим через него переменным током. Произведение действующих значений тока I и напряжения  $U_c$  представляет реактивную мощность

$$
Q_C = U_C I.
$$

Размерность мощности  $Q_C$  приводится также в единицах вар.

Рассмотрим последовательное соединение сопротивления, индуктивности и емкости (рисунок 4.4). Такую цепь часто называют последовательным контуром.

Катушка в цепи представлена ее полным сопротивлением  $Z_{K}$ , состоящим из активного  $R_{k}$  и реактивного  $X_{k}$  сопротивлений. Для мгновенных значений напряжений согласно второму закону Кирхгофа имеем

$$
u_R(t) + u_R(t) + u_C(t) = u(t).
$$
\n(10)

В геометрической форме для векторов действующих значений этих напряжений имеем

$$
\overline{U}_R + \overline{U}_R + \overline{U}_C = \overline{U} . \tag{11}
$$

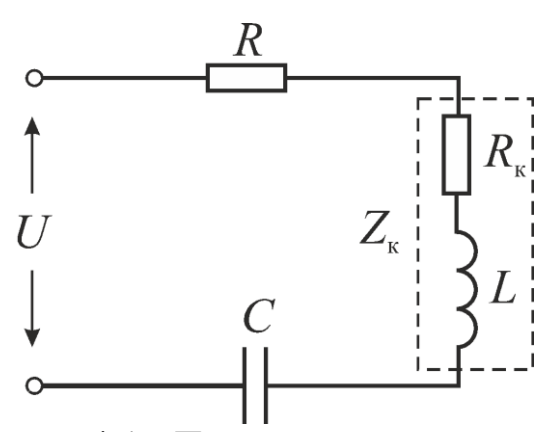

Рисунок 4.4 - Последовательный контур

Данное соотношение показывает, что вектор действующего значения напряжения, приложенного к цепи, равны геометрической сумме векторов напряжений на отдельных ее участках. На рисунке 6 представлена векторная диаграмма согласно уравнению (17).

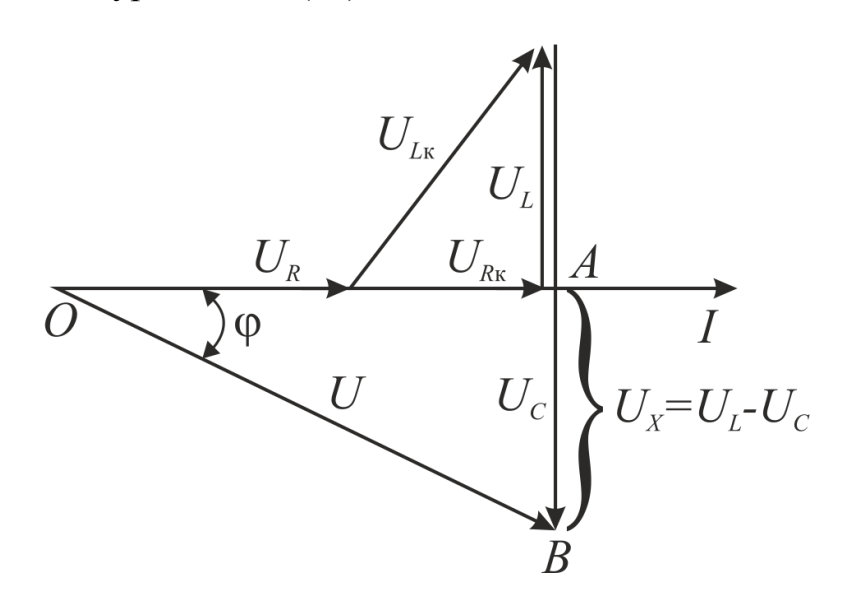

#### Рисунок 4.5 – Векторная диаграмма

Из анализа векторной диаграммы следует, что величина входного напряжения

$$
U = \sqrt{(U_R + U_{R_k})^2 + (U_L - U_C)^2}
$$
 with  $U = \sqrt{(U_R + U_{R_k})^2 + U_X^2}$ . (12)

Используя соотношения  $U_R = IR$ ,  $U_{RK} = IR_K$ ,  $U_L = IX_L$ ,  $U_C = IX_C$  из выражения (18) можно получить

$$
U=IZ,\tag{13}
$$

 $Z = \sqrt{(R+R_{k})^{2} + (X_{L}-X_{C})^{2}}$  - полное сопротивление где цепи  $\mathbf c$ последовательным соединением резистора, реальной катушки индуктивности и конденсатора.

Если стороны треугольника ОАВ (треугольник напряжения), разделим на ток I, то получим подобный треугольник сопротивлений (рисунок 4.6), катетами

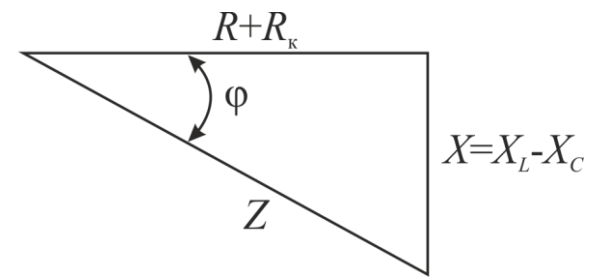

Рисунок 4.6 - Треугольник сопротивлений

которого является активное сопротивление  $R + R_{\kappa} = \frac{U_R + U_{\kappa}}{I}$  и реактивное

сопротивление  $X = \frac{U_L - U_C}{I}$ , а гипотенузой - полное сопротивление Z.

Выражение  $\varphi = \arctg\left(\frac{X_L - X_C}{R_C + R_S}\right)$  показывает, что угол сдвига фаз между

током  $I$  и напряжением  $U$  питающей сети зависит от величины сопротивлений. включенных в цепь переменного тока.

3. Порядок выполнения работы

3.1 Получить набор минимодулей у преподавателя (таблица 4.1). Таблица 4.1

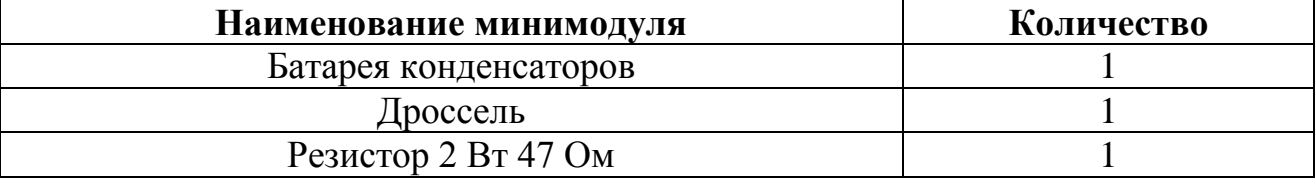

3.2 Собрать на наборном поле стенда электрическую цепь с соединением элементов (*рисунок*  $(4.7)$ , последовательным используя соответствующие минимодули из таблицы 4.1. Подключить собранную цепь к источнику переменного напряжения (клеммы «*А*-0» модуля питания). Для измерения напряжений на отдельных участках цепи использовать один из мультиметров в режиме измерения переменного напряжения. Установить переключатель батареи конденсаторов в заданную преподавателем позицию.

3.3 Подсоединить параллельно конденсатору дополнительный проводник, исключив этим конденсатор из цепи (показано на схеме пунктирной линией). Предъявить схему для проверки.

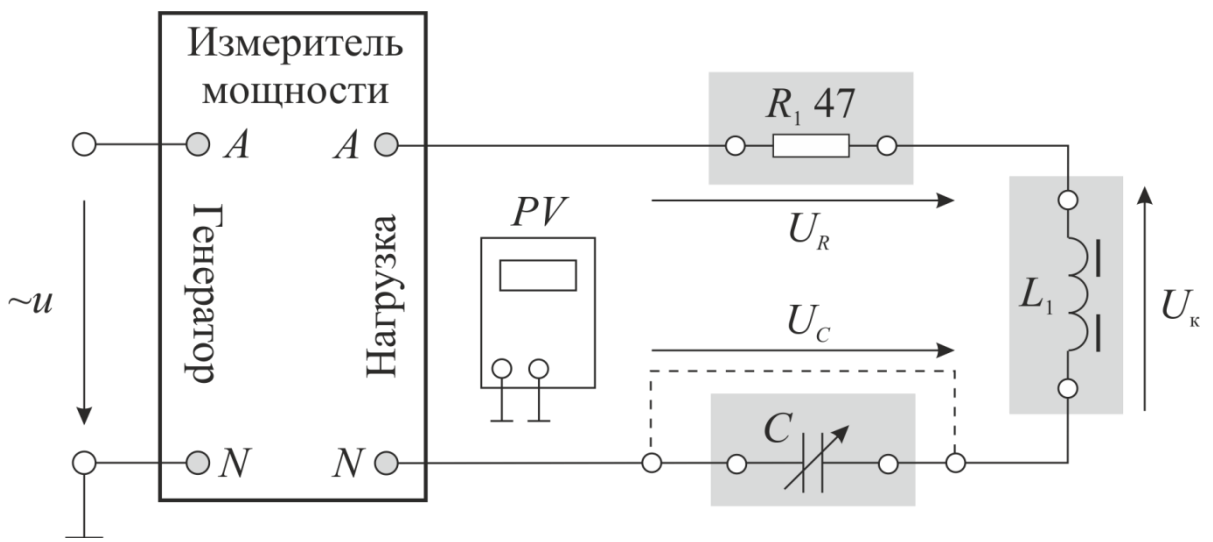

Рисунок 4.7 – Экспериментальная последовательность *R-L-C* цепи

3.4 Включить электропитание (выключатель *QF* и источник трехфазного напряжения модуля питания, измеритель мощность, а также мультиметр). Произвести измерения указанных в таблице 2 величин в цепи с последовательным соединением резистора *R* и индуктивного потребителя *Z*к. Результаты измерений занести в таблицу 4.2.

Таблица 4.2

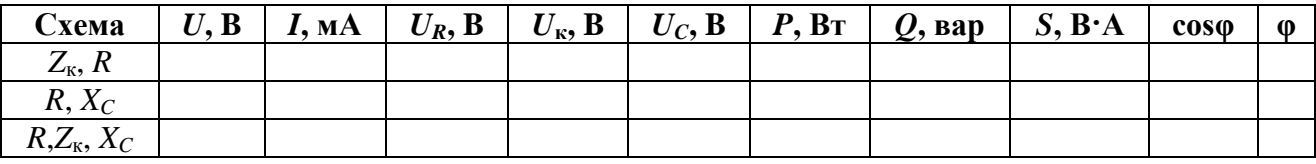

3.5 Выключить электропитание, убрать дополнительный проводник, подключенный к конденсатору. Подсоединить параллельно индуктивному потребителю *Z*<sup>к</sup> дополнительный проводник (исключив этим его из цепи). Предъявить схему для проверки.

3.6 Включить электропитание и произвести измерения указанных величин для цепи с последовательным соединением резистора *R* и конденсатора *XC*. Результаты измерений занести в таблицу 2. Выключить электропитание, убрать дополнительный проводник.

3.7 Включить электропитание и произвести измерения указанных в таблице величин для цепи с последовательным соединением резистора *R*, конденсатора *X<sup>C</sup>* и индуктивного потребителя *Z*к. Результаты измерений занести в таблицу 2.

3.8 По результатам измерений построить для исследованных цепей в масштабе векторные диаграммы и сделать вывод о характере каждой исследованной цепи.

4. Содержание отчета

Отчет о работе должен содержать:

4.1 Наименование работы и цель работы.

4.2 Краткие теоретические сведения по физическим процессам в электрической цепи переменного тока при последовательном соединении активных и реактивных сопротивлений.

4.3 Схему исследуемой цепи.

4.4 Таблицы с результатами опытов и вычислений.

4.5 Расчетные соотношения.

4.6 Векторные диаграммы.

4.7 Выводы по работе.

Контрольные вопросы

1 Что такое «полное сопротивление»?

2 Что такое «активное сопротивление»?

3 Что такое «реактивное индуктивное сопротивление» и как оно определяется?

4 Что такое «реактивное емкостное сопротивление» и как оно определяется?

5 Какая связь между полным, активным и реактивным сопротивлениями цепи переменного тока?

6 Как формулируется закон Ома для цепи переменного тока?

7 Может ли через кондесатор протекать постоянный ток?

8 Качественно изобразите векторные диаграммы для R-C-L цепи в зависимости от ее характера.

9 В каком случае исследуемая цепь будет носить активно-индуктивный характер, а когда - активно-ёмкостной?

10 Как методом трех вольтметров можно определить параметры цепи переменного тока?